## CONSTRUCTION TOPOGRAPHIE B.E.P.

Dominante Construction

## EP2

Partie 1

**K.D.M.** Dessin.

les candidats ont droit à la documentation personnelle

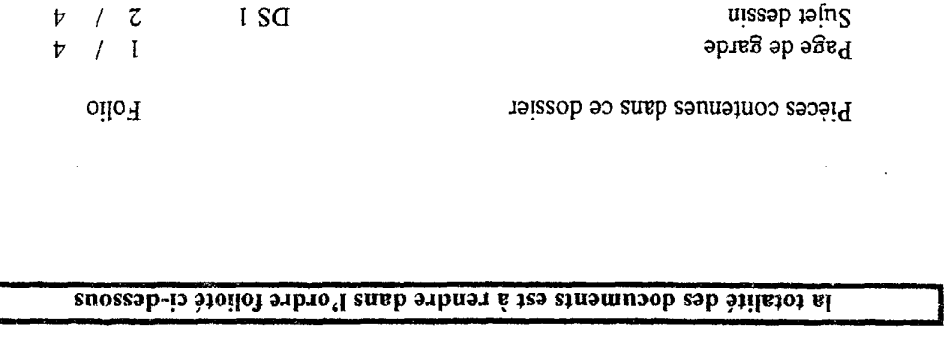

 $DKS$ 

 $\rm{DK}$  I

 $\mathfrak{p}$  /  $\mathfrak{p}$ 

 $\mathfrak{p}$  /  $\epsilon$ 

 $\nu$  /  $z$ 

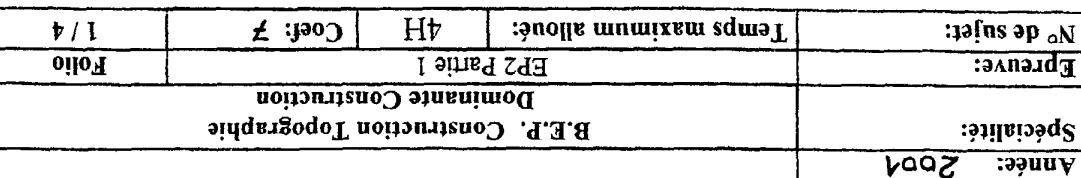

Sujet R.D.M. Document réponse

Document réponse pré-dessiné

Sujet dessin

 $\sim$   $\lambda$  .

ATTENTION : l'ensemble du dossier est à rendre et à agraîer dans une copie modèle E.N.

 $\sim 10^{-1}$ 

 $\sim 10^{-11}$ 

 $\sim 10^7$ 

 $\sim$ 

 $\mathcal{O}(\mathcal{F}^{\mathcal{O}})$ 

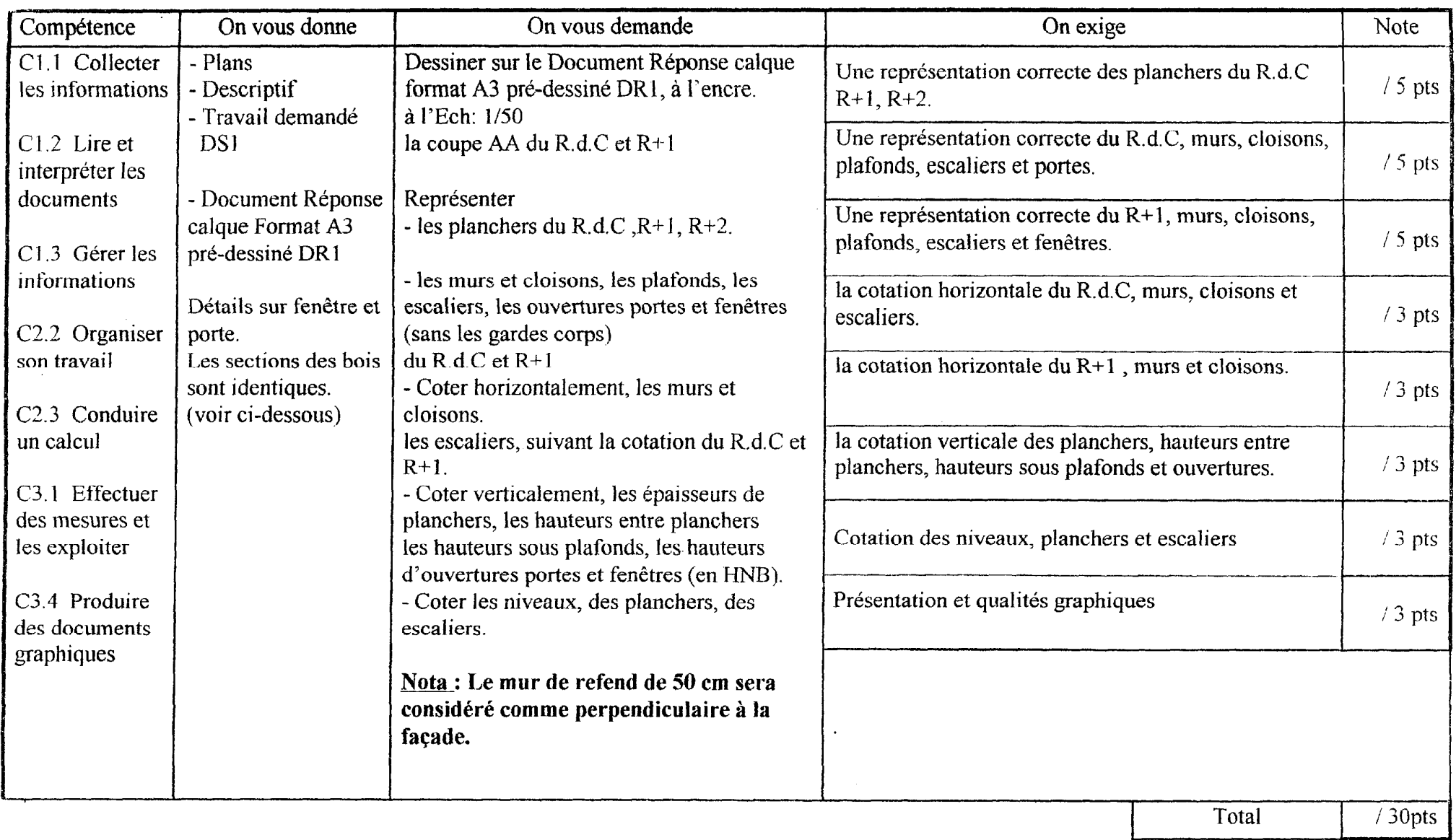

Détails sur fenêtre. ( ne pas representer les gardes corps )  $LNB = 160$  $B - B$ Coı  $\frac{5}{5}$   $\frac{5}{170}$ sur porte. TF.  $A-A$  $5 \mid 5$  $\mathbf{A}_{\blacksquare}$  $\sim$  $42,5$ Ë  $\begin{array}{c}\n\overrightarrow{5} \\
\overrightarrow{10} \\
\overrightarrow{10}\n\end{array}$  $\overline{110}$  $\frac{B_{\text{max}}}{\sum_{i=1}^{N} P_i}$  $B_{1}$  $HNB = 230$  $HNB = 230$ 235 235 ৸

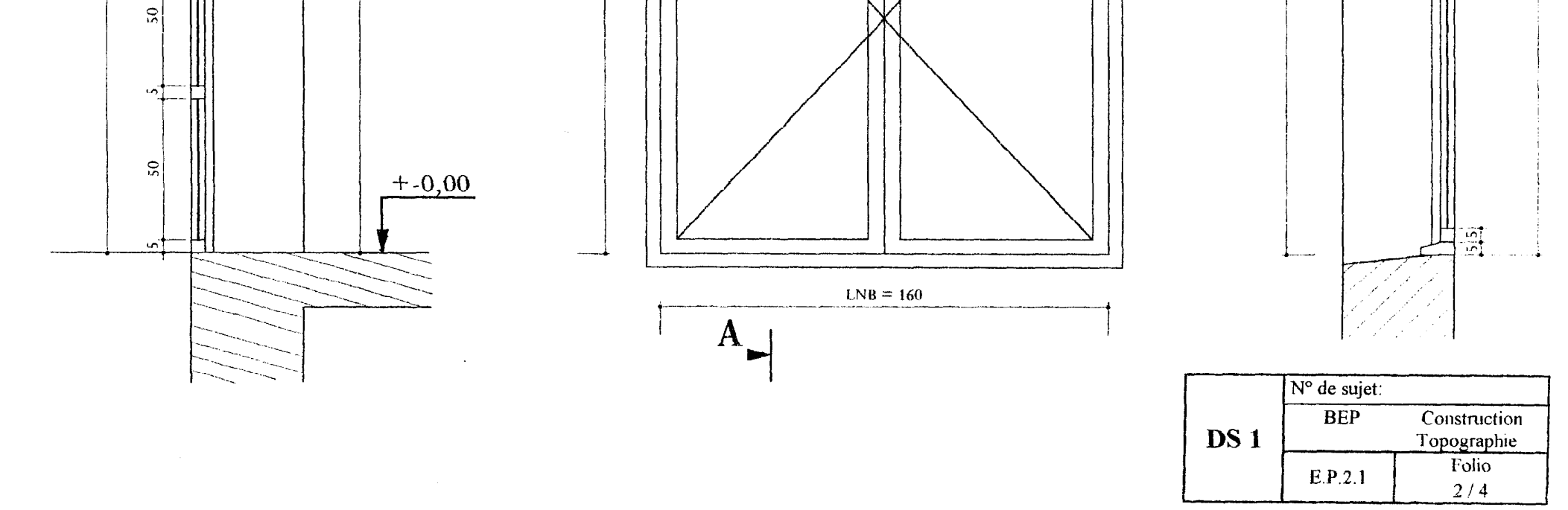

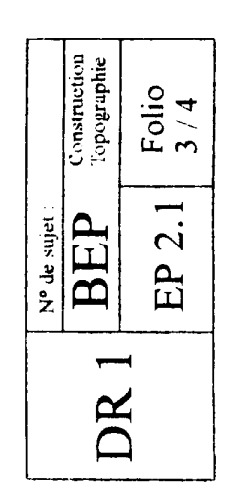

Coupe AA

 $\mathcal{A}^{\mathcal{A}}$ 

 $\bar{z}$ 

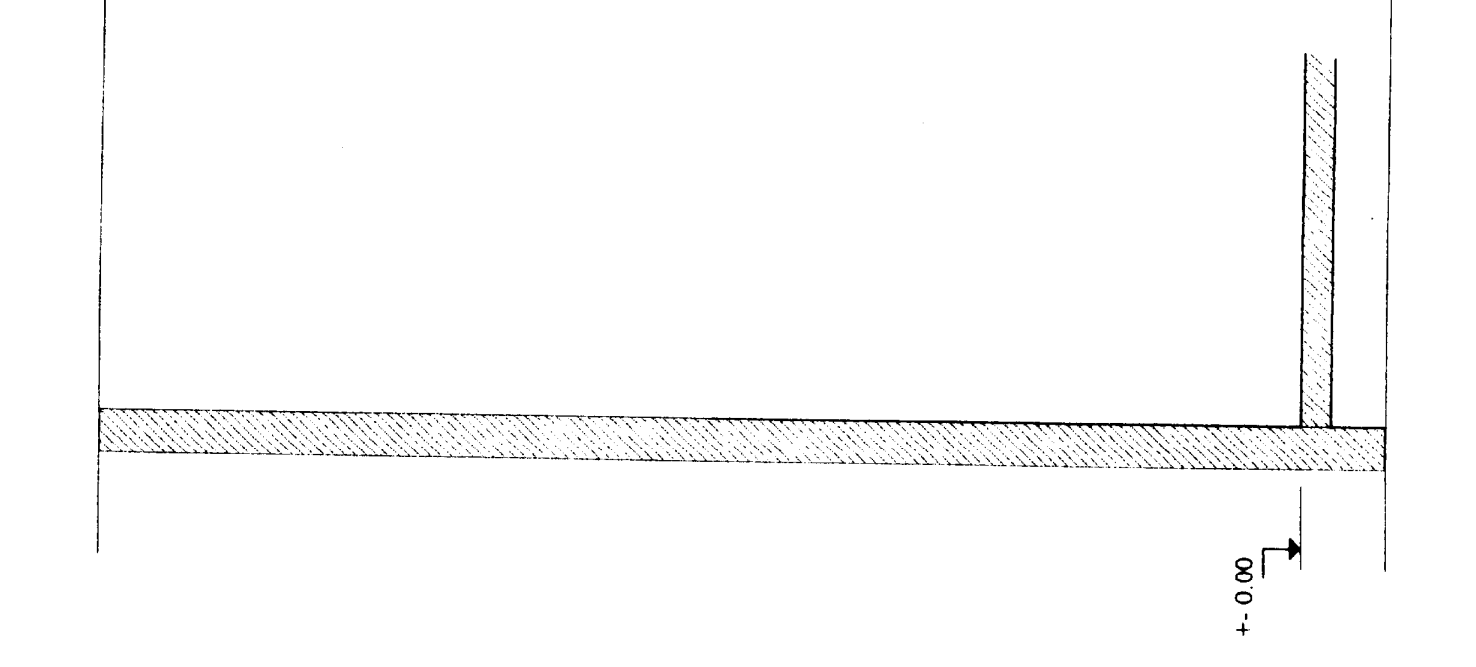

 $\mathcal{L}$ 

 $\bar{\mathcal{A}}$ 

 $\hat{\mathcal{A}}$ 

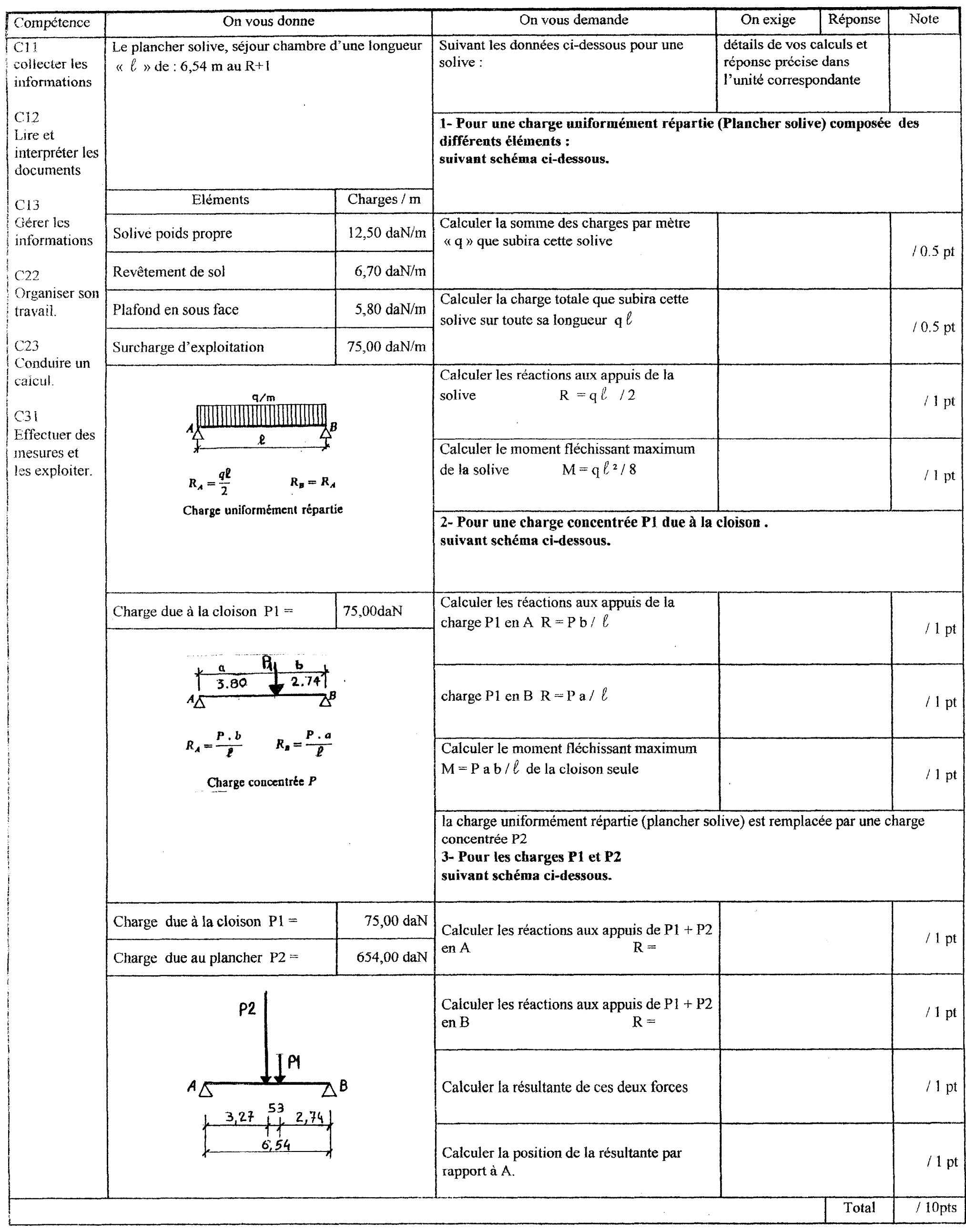

 $\sim$ 

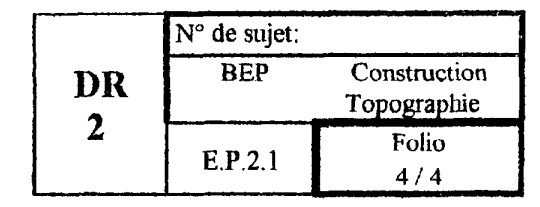